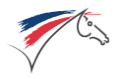

# **WsCheckEnterOnSiteAndInvitation**

I [Authentification](#page-0-0) 1. [Demander](#page-1-0) un identifiant de service II Appel du [WebService](#page-1-1) [engagement](#page-1-2) Exemple [engagement](#page-1-3) par couple Exemple [engagement](#page-2-0) équipe / équiathlon Exemple [engagement](#page-2-1) Attelage Exemple [engagement](#page-2-2) Voltige III [Réponse](#page-2-3) 1. [Erreurs](#page-3-0) 2. [réponse](#page-3-1) JSON [epreuve](#page-3-2) [engagement](#page-3-3) **[licencie](#page-4-0)** [cheval](#page-5-0) [controles](#page-5-1) [total](#page-5-2) [detail](#page-6-0) IV [Exemple](#page-6-1) d'appel en php 1. Exemple appel [authentification,](#page-6-2) récupération de token 2. Appel webservice, [récupération](#page-7-0) des informations

Le Webservice **WsCheckEnterOnSiteAndInvitation** doit permettre de vérifier l'existence et la conformité des éléments d'un engagement terrain ou invitation organisateur.

**L'engagement terrain (ou invitation) sera possible, si cette action est possible sur l'épreuve, si la composition de l'engagement est valide et si les contrôles de qualification ne remontent pas d'erreurs.**

**Attention, un contrôle de qualification peut remonter une simple alerte lors de la simulation des contrôles, mais s'avérer bloquant sur le terrain, si non réglé.**

# <span id="page-0-0"></span>**I Authentification**

Le WebService exige une authentification.

A chaque appel du Webservice, vous devez demander un ticket.

Nous vérifions que l'utilisateur a le droit d'interroger le WebService sur le Concours demandé.

Nous vérifions aussi que le programme de saisie de résultats peut interroger le webService.

A chaque programme (ex Winjump, Vola….) correspond un identifiant .

## <span id="page-1-0"></span>**1. Demander un identifiant de service**

Vous pouvez demander un Id de service par mail auprès de FFEcompet. Cet Id est strictement réservé à votre programme.

# <span id="page-1-1"></span>**II Appel du WebService**

Tableau de données, envoyé en POST, en JSON. ils sont tous obligatoires

- concours 202397177
- épreuve, numéro d'épreuve *3* (ne pas envoyer 3A dans le cas des épreuves dédoublées, prendre la valeur numérique retournée dans le .xml des engagements)
- compte
	- numéro licence 0200002D
	- ou adhésion 3890000
	- ou numéro compte EP000004 / EM000008 (si le compte n'est pas attaché à une licence ou une adhésion)
- engagement
	- *n* chevaux (numéro sire + lettre clé) FEI00111I*,* 08000000N
	- *n* licences (numéro licence) 0200002D

Le numéro de concours peut également se donner en GET

```
(dans ce cas il sera prioritaire à celui éventuellement donné aussi en POST)
```
<span id="page-1-2"></span>\$url = "https://ffecompet.ffe.com/secure-ws/check\_enter\_on\_site/202397178";

# engagement

composition de l'engagement, tableau de licenciés et chevaux constituant l'engagement. possibilité de donner plusieurs engagements de couple pour une équipe, pour de l'équiathlon. En Attelage, pour un engagement, plusieurs licenciés, le premier étant le Meneur, et plusieurs chevaux.

En Voltige, il faut donner le rôle des licenciés et des chevaux. VOLT Voltigeur, VOLTR Voltigeur remplaçant, LONT Longeur, LONTR Longeur remplaçant, JUAC Juge accompagnateur, CHEQ Chef d'équipe pour les licenciés. TIT titulaire et REM remplaçant pour les chevaux.

#### <span id="page-1-3"></span>**Exemple engagement par couple**

```
{
    "concours": "202397177",
    "epreuve": "1",
    "compte": "3890000",
   "engagement": [
       {
            "licence": ["0200002D"],
           "cheval": ["01000000N"]
       }
   ]
}
```
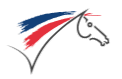

#### <span id="page-2-0"></span>**Exemple engagement équipe / équiathlon**

```
{
    "concours": "202397177",
    "epreuve": "2",
    "compte": "3890000",
    "engagement": [
       \{"licence": ["0200002D"],
            "cheval": ["08000000N"]
        },
        {
            "licence": ["0300002D"],
            "cheval": ["09000000N"]
        },
        {
            "licence": ["0400002D"],
            "cheval": ["01000000N"]
        }
   ]
}
```
#### <span id="page-2-1"></span>**Exemple engagement Attelage**

```
{
    "concours": "202397177",
    "epreuve": "1",
    "compte": "0200002D",
    "engagement": [
       \{"licence": [ "0200002D", "0300002D", "0400002D"],
            "cheval": ["08000000N", "09000000N" ]
       }
   ]
}
```
#### <span id="page-2-2"></span>**Exemple engagement Voltige**

```
{
    "concours": "202397177",
    "epreuve": "1",
    "compte": "0200002D",
    "engagement": [
       \{"licence": [
              'JUAC' => ["0200002D"],
              'CHEQ '=> ["0300002D"],
              'VOLT'=> ['0500002D', '0600002D', '0700002D', '0800002D', '0900002D'],
              'VOLTR'=> ['0900002D'],
              'LONT'=> ['1000002D'],
              'LONR'=> ['1100002D']
            ],
            "cheval": [
              'TIT' => ['08000000N'],
              'REM' => ['09000000N']
           ]
      }
  ]
}
```
## <span id="page-2-3"></span>**III Réponse**

Une réponse JSON est retournée.

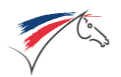

#### <span id="page-3-0"></span>**1. Erreurs**

Si il y a une erreur parmi celles citées ci-dessous, arrêt du traitement. Erreurs retournées en JSON.

```
{
  "status":"KO",
  "message":"concours inexistant ou numéro invalide"
}
```
#### code HTTP 401 et message JSON

- Votre profil ne vous autorise pas à interroger ce concours Unauthorized

#### code HTTP 400 et message JSON

Des données envoyées au Webservices ne sont pas correctes.

- Format du n° concours incorrect, ou n°inconnu concours inexistant ou numéro invalide
- n° d'épreuve incorrecte ou n° d'épreuve inexistant sur ce concours épreuve inexistante ou numéro invalide
- Le compte engageur n'existe pas ou n° invalide Le compte n'existe pas.
- Licence inexistante, n°incorrect, ou pas de licence de compétition Le licencié N°  $xxxx$ n'existe pas.
- n° SIRE du cheval inconnu ou incorrect Le cheval N°SIRE xxxxx n'existe pas.

#### code HTTP 200 et message JSON

- Le compte ne peut pas engager : licence ou adhésion non à jour, ou sociétaire SHF non à jour pour une épreuve d'élevage qui le nécessite Ce compte ne peut pas engager.
- Cheval interdit de concours Cheval interdit de concours.xxxxx

## <span id="page-3-1"></span>**2. réponse JSON**

#### <span id="page-3-2"></span>**epreuve**

<span id="page-3-3"></span>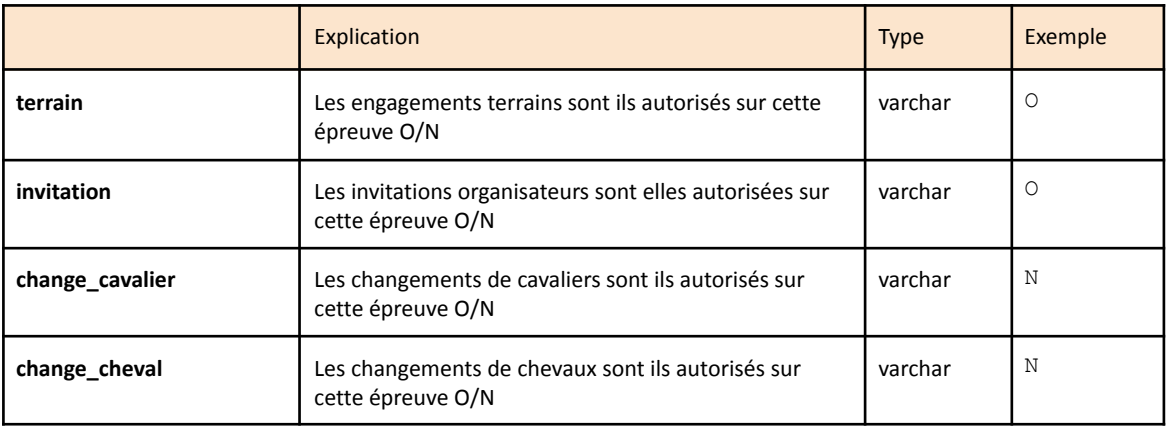

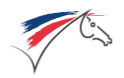

# Web service de contrôle d'engagement Terrain Version 3.0 - 2024-01-11

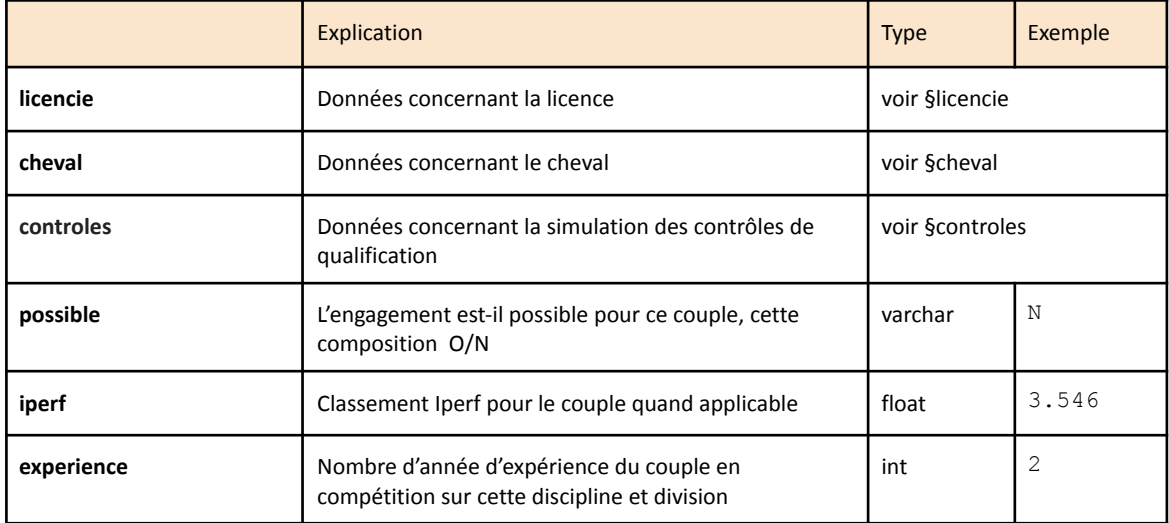

## <span id="page-4-0"></span>**licencie**

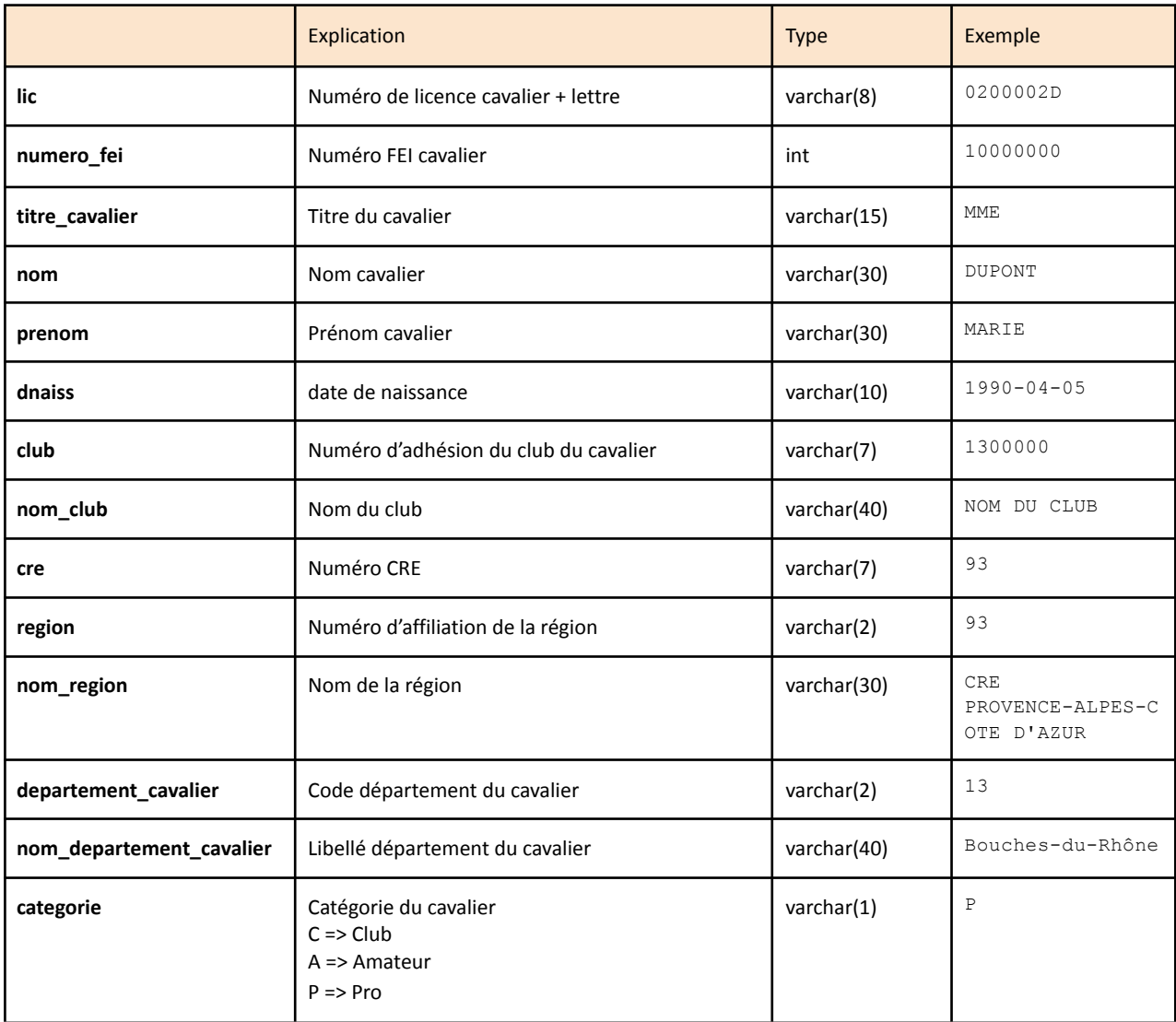

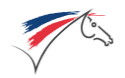

## Web service de contrôle d'engagement Terrain Version 3.0 - 2024-01-11

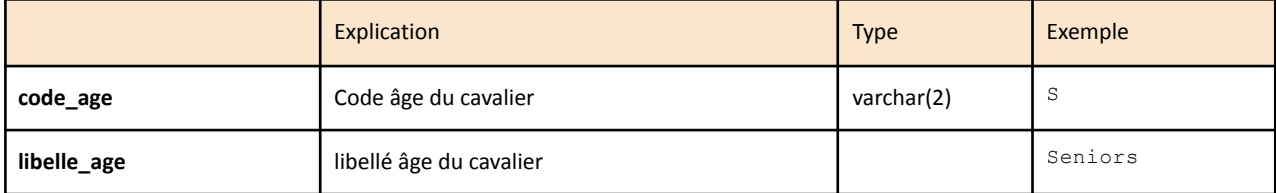

#### <span id="page-5-0"></span>**cheval**

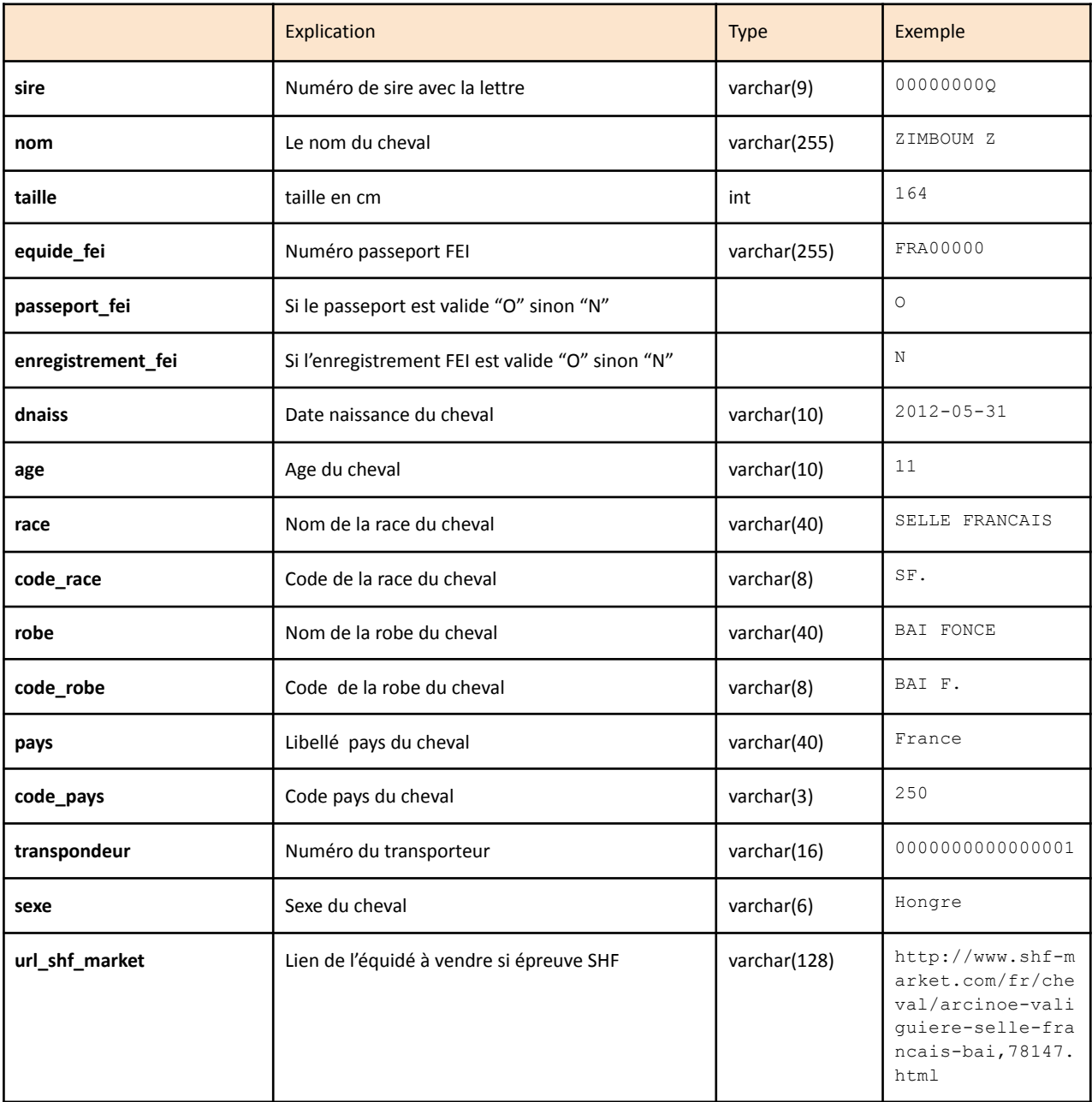

## <span id="page-5-1"></span>**controles**

<span id="page-5-2"></span>**total**

donne le récapitulatif des contrôles de qualification, total par type de retour.

OK Les contrôles qui se sont bien déroulés

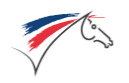

KO Les contrôles qui remontent une erreur

Alerte Les contrôles qui remontent une erreur, non bloquant lors d'un engagement classique Noneffectue Le contrôle de qualif n'a pas été fait, raison donnée en message du contrôle info message informatif, non bloquant

<span id="page-6-0"></span>**detail**

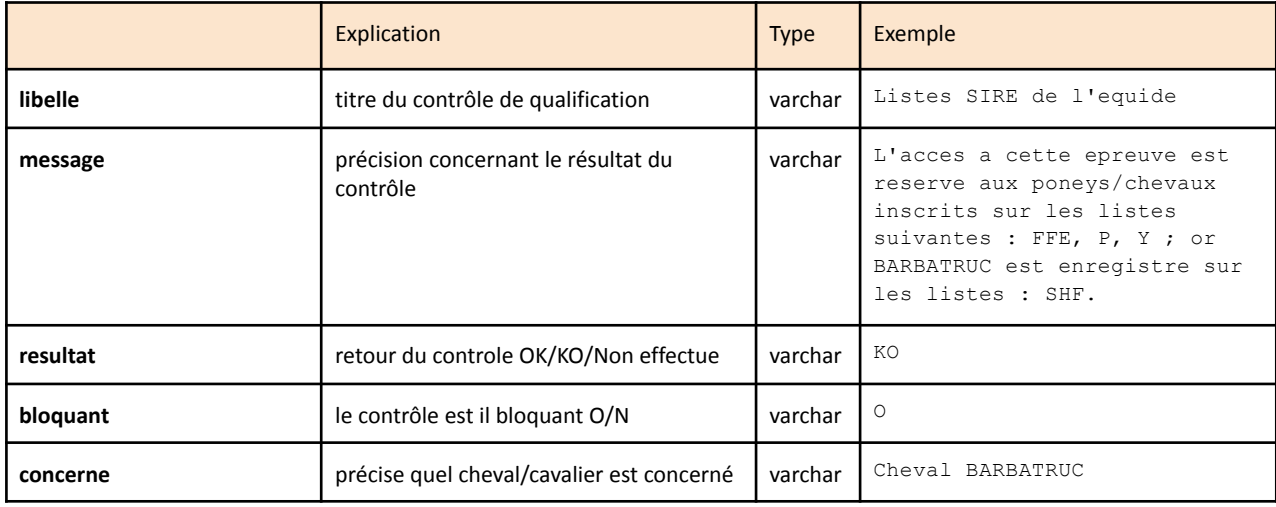

# <span id="page-6-1"></span>**IV Exemple d'appel en php**

## <span id="page-6-2"></span>**1. Exemple appel authentification, récupération de token**

Variables d'authentification

- \$username : l'id FFE personnel de l'utilisateur du programme qui appelle le WebService;
	- ex :
		- FFE1... pour un prestataire
		- 4160004 pour un organisateur
		- une licence
- \$password : le mot de passe associé à l'id FFE
- \$service\_id : l'identifiant du programme qui utilise le WebService (voir plus haut pour demander un identifiant de service)

```
$url = "https://ffecompet.ffe.com/secure-ws/token";
$post = array('username' => $username,
      'password '=> $password,
      'service' => $service_id
\mathcal{L}$ch = curl init();
curl setopt($ch, CURLOPT URL, $url);
curl_setopt($ch, CURLOPT_HEADER, 0);
curl_setopt($ch, CURLOPT_RETURNTRANSFER, 1);
curl_setopt($ch, CURLOPT_POST, 1);
```
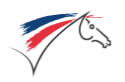

```
curl setopt($ch, CURLOPT SSL VERIFYPEER, false);
curl_setopt($ch, CURLOPT_SSL_VERIFYHOST, false);
curl setopt($ch, CURLOPT POSTFIELDS, $post);
$token = curl_exec($ch);
$status = curl_getinfo($ch, CURLINFO_HTTP_CODE);
curl_close($ch);
```
### <span id="page-7-0"></span>**2. Appel webservice, récupération des informations**

```
$url = "https://ffecompet.ffe.com/secure-ws/check_enter_on_site";
$post = ['concours'=>'202314049',
    'epreuve'=>'13',
    'compte'=> '0123456P',
    'engagement' => [
        - -<br>['licence' => ['0123456P'], 'cheval' => ['12345678G']],
    ]
];
$ch = curl_init($this->_url);
$authorization = "Authorization: Bearer " . $token;
curl setopt($ch, CURLOPT HTTPHEADER, array('Content-Type: application/json',
$authorization));
curl setopt($ch, CURLOPT HEADER, false);
curl setopt($ch, CURLOPT RETURNTRANSFER, true);
curl setopt($ch, CURLOPT FOLLOWLOCATION, true);
curl_setopt($ch, CURLOPT_SSL_VERIFYPEER, false);
curl_setopt($ch, CURLOPT_SSL_VERIFYHOST, false);
curl setopt($ch, CURLOPT POST, 1);
curl setopt($ch, CURLOPT POSTFIELDS, json encode($post));
$response = curl exec(\$ch);$status = curl_getinfo($ch, CURLINFO_HTTP_CODE);
curl_close($ch);
print r(json decode($response, true));
{
    "engagement": [
       \left\{ \right."licencie": [
                {
                    "lic": "0123456P",
                     "numero_fei": 10001234,
                     "titre_cavalier": "M.",
                     "nom": "DUBOIS",
                     "prenom": "NINJA",
                    "dnaiss": "1971-06-21",
                    "club": "0123000",
                    "nom_club": "C E DES BEAUX CHEVAUX",
                     "cre": "44",
                     "region": "44",
                     "nom_region": "CRE GRAND EST",
                     "departement cavalier": "57",
                    "nom_departement_cavalier": "Moselle",
                    "categorie": "P",
                    "code_age": "MJ",
                     "libelle_age": "Majors"
                }
            ],
            "cheval": [
                {
                     "sire": "12345678G",
                     "nom": "TOTO DE LA LANDE",
                     "taille": 161,
```
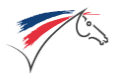

 $\frac{1}{2}$ ,

```
"equide_fei": "107ZZ99",
        "passeport fei": "N",
        "enregistrement_fei": "O",
        "dnaiss": "2012-05-31",
        "age": 11,
        "race": "SELLE FRANCAIS",
        "code_race": "SF.",
        "robe": "BAI FONCE",
        "code_robe": "BAI F.",
        "pays": "France",
       "code_pays": "250",
       "transpondeur": "250000000000000",
        "sexe": "Hongre",
        "eleveur": " Jean-Pierre SAMOURAI (100 %)",
        "proprietaire": " RUMBA SA (80 %),Liste rouge",
        "url_shf_market": "",
        "pere": {
            "nom": "LUIGY",
            "race": "KON. WARM PAARD NEDERLAND",
            "race_code": "KWPN"
       },
        "mere": {
            "nom": "SAMBA",
            "race": "SELLE FRANCAIS",
            "race_code": "SF.",
            "pere": {
               "nom": "ROCK N ROLL(alias BEAUGOSSE)",
               "race": "HOLSTEINER WARMBLUT",
                "race_code": "HOLST"
            }
       }
  }
"controles": {
    "total": {
       "Noneffectue": 2,
       "info": 0,
       "Alerte": 0,
       "KO": 0,
       "OK": 21
    },
    "detail": [
       \{"libelle": "Age cheval interdit",
            "message": "",
            "resultat": "OK",
            "bloquant": "O",
            "concerne": "Cheval TOTO DE LA LANDE"
       },
        {
            "libelle": "Sexe du cheval interdit",
            "message": "",
            "resultat": "OK",
            "bloquant": "O",
            "concerne": "Cheval TOTO DE LA LANDE"
       },
        {
            "libelle": "Cheval interdit de concours",
            "message": "",
            "resultat": "OK",
            "bloquant": "O",
            "concerne": "Cheval TOTO DE LA LANDE"
       },
        {
            "libelle": "Cavalier interdit de concours",
```
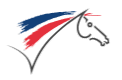

```
"message": "",
    "resultat": "OK",
    "bloquant": "O",
    "concerne": "Cavalier NINJA DUBOIS"
},
{
    "libelle": "Cette race n'est pas autorisee",
    "message": "",
    "resultat": "OK",
    "bloquant": "O",
    "concerne": "Cheval TOTO DE LA LANDE"
},
{
    "libelle": "Age du cavalier non valide",
    "message": "",
    "resultat": "OK",
    "bloquant": "O",
    "concerne": "Cavalier NINJA DUBOIS"
},
{
    "libelle": "Categorie de licence de competition",
    "message": "Une erreur s'est produite : TDD_CAV_NO_LFCWS",
    "resultat": "Non effectue",
    "bloquant": "O",
    "concerne": "Cavalier NINJA DUBOIS"
},
{
    "libelle": "Sexe du cavalier non valide",
    "message": "",
    "resultat": "OK",
    "bloquant": "O",
    "concerne": "Cavalier NINJA DUBOIS"
},
{
    "libelle": "Epr. CSO fermee aux meilleurs couples",
    "message": "",
    "resultat": "Non effectue",
    "bloquant": "O"
},
{
    "libelle": "Epr. CSO fermee aux meilleurs cav. AMA",
    "message": "",
    "resultat": "OK",
    "bloquant": "O",
    "concerne": "Cavalier NINJA DUBOIS"
},
{
    "libelle": "Mise a pied du cavalier",
    "message": "",
    "resultat": "OK",
    "bloquant": "O",
    "concerne": "Cavalier NINJA DUBOIS"
},
{
    "libelle": "Domiciliation sportive hors zone",
    "message": "",
    "resultat": "OK",
    "bloquant": "O",
    "concerne": "Cavalier NINJA DUBOIS"
},
{
    "libelle": "Listes SIRE de l'equide",
    "message": "",
    "resultat": "OK",
    "bloquant": "O",
```
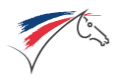

```
"concerne": "Cheval TOTO DE LA LANDE"
},
{
    "libelle": "Trop de participation dans cette epreuve",
    "message": "",
    "resultat": "OK",
    "bloquant": "O",
    "concerne": "Cavalier NINJA DUBOIS"
},
{
    "libelle": "Proprietaire declare",
    "message": "",
    "resultat": "OK",
    "bloquant": "O",
    "concerne": "Cheval TOTO DE LA LANDE"
},
{
    "libelle": "Trop de participation dans cette epreuve",
    "message": "",
    "resultat": "OK",
    "bloquant": "N",
    "concerne": "Cheval TOTO DE LA LANDE"
},
{
    "libelle": "Galop insuffisant et pas d'epr. FFE<2008",
    "message": "",
    "resultat": "OK",
    "bloquant": "N",
    "concerne": "Cavalier NINJA DUBOIS"
},
{
    "libelle": "Chv. 4 ans: nbr max eng. / jour depasse",
    "message": "",
    "resultat": "OK",
    "bloquant": "N",
    "concerne": "Cheval TOTO DE LA LANDE"
},
{
    "libelle": "Nbr max eng. / jour depasse",
    "message": "",
    "resultat": "OK",
    "bloquant": "N",
    "concerne": "Cheval TOTO DE LA LANDE"
},
{
    "libelle": "Nbr max eng. 2 manches / jour depasse",
    "message": "",
    "resultat": "OK",
    "bloquant": "N",
    "concerne": "Cheval TOTO DE LA LANDE"
},
{
    "libelle": "Nbr max part. / concours depasse",
    "message": "",
    "resultat": "OK",
    "bloquant": "N",
    "concerne": "Cavalier NINJA DUBOIS"
},
{
    "libelle": "Nbr max part. / concours depasse",
    "message": "",
    "resultat": "OK",
    "bloquant": "N",
    "concerne": "Cheval TOTO DE LA LANDE"
},
```
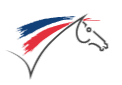

}

```
{
                     "libelle": "Liste de qualification",
                     "message": "",
                      "resultat": "OK",
                      "bloquant": "N",
                     "concerne": "Couple TOTO DE LA LANDE"
                 }
            \overline{\phantom{a}}},
        "possible": "O",
        "experience": "2"
    }
],
"epreuve": {
    "terrain": "O",
    "invitation": "O",
    "change_cavalier": "O",
    "change_cheval": "O"
}
```